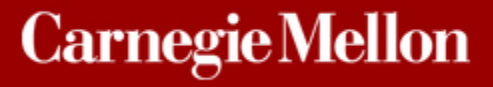

# **18-660: Numerical Methods for Engineering Design and Optimization**

## **Xin Li Department of ECE Carnegie Mellon University Pittsburgh, PA 15213**

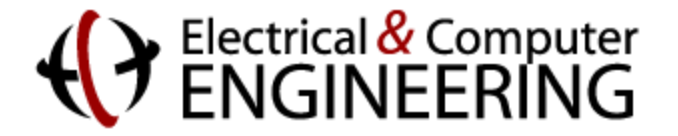

#### **Overview**

- **Linear Equation Solver** 
	- **T** Gaussian elimination
	- **v** Condition number
	- Full/partial pivoting

#### **Linear Equation**

**Ordinary differential equation**

$$
\dot{x}(t) = A \cdot x(t) + B \cdot u(t) \quad x(0) = 0
$$
  
Backward Euler  

$$
x(t_{n+1}) = (I - \Delta t \cdot A)^{-1} \cdot [x(t_n) + \Delta t \cdot B \cdot u(t_{n+1})] \quad x(t_0) = 0
$$

**Partial differential equation**

 $C_p \cdot \frac{\partial T(x, y, z, t)}{\partial t} = \kappa \cdot \nabla^2 T(x, y, z, t) + f(x, y, z, t)$  $= \kappa \cdot \nabla^2 T(x, y, z, t) +$  $\partial$  $\partial$  $\rho \cdot C_p \cdot \frac{\partial F(x, y, z, \iota)}{\partial} = K$ **Finite Difference**  $|T_{i+1}\rangle_{i,k}-T_{i,i,k}|$  $(\Delta x)$  $|T_{i,i,k}-T_{i-1,i,k}|$  $(\Delta x)$  $|T_{i_{i+1,k}}-T_{i_{i,k}}|$  $(\Delta y)$  $|T_{i,i,k}-T_{i,i-1,k}|$  $(\Delta y)$  $|T_{i,i,k+1}-T_{i,i,k}|$  $(\Delta z)$  $|T_{i,i,k}-T_{i,i,k-1}|$  $(\Delta z)^2$  $, j, k$   $\qquad i, j, k-1$ 2  $, j, k+1$   $\qquad i, j,$ 2  $, j, k$   $\qquad i, j-1,$ 2  $, j+1, k$   $\qquad i, j,$ 2  $, j, k$   $\qquad \qquad i-1, j,$ 2  $1, j, k$   $\qquad i, j,$  $, j,$  $, j,$ *z*  $T_{i,j,k} - T$ *z*  $T_{i, i, k+1} - T_{i}$ *y*  $T_{i,j,k} - T$ *y*  $T_{i,j+1,k} - T_{j}$ *x*  $T_{i,j,k} - T$ *x*  $T_{i+1,i,k} - T_{i}$ *f t T C*  $i, j+1, k$  **f**  $i, j, k$  **d i**  $\mathbf{A}$  **i**  $\mathbf{A}$  **i**  $j, k$  **d i**  $i, j, k$  **d i**  $i, j, k$  **d i**  $i, j, k$  **d i**  $i, j, k$  $i+1, j, k$  **f**  $i, j, k$  **d f**  $\{i, j, k\}$  **f**  $\{j, j, k\}$  **f**  $i-1, j, k$  $i, j, k$  $i, j, k$ *p*  $+\frac{\kappa\cdot\left[T_{i,\,j,\,k+1}-T_{i,\,j,\,k}\,\right]}{ \left(\Delta z\right)^2}-\frac{\kappa\cdot\left[T_{i,\,j,\,k}-\right]}{ \left(\Delta z\right)}$  $\frac{\left.\frac{\partial \cdot \left[T_{i,j+1,k}-T_{i,j,k}\right]}{ \left(\Delta y\right)^2}-\frac{\kappa \cdot \left[T_{i,j,k}-T_{i,j,k}\right]}{ \left(\Delta y\right)^2}}{ \left(\Delta y\right)^2}$ +  $\begin{aligned} \delta = f_{i,j,k} + \frac{\boldsymbol{\mathcal{K}}\cdot\left[T_{i+1,j,k}-T_{i,j,k}\right]}{\left(\Delta x\right)^2} - \frac{\boldsymbol{\mathcal{K}}\cdot\left[T_{i,j,k}-T_{i,j,k}\right]}{\left(\Delta x\right)^2} \end{aligned}$  $\partial$  $\cdot C_n \cdot \frac{\partial}{\partial x}$  $\mathbf{A} + 1, k = \mathbf{I}_{i,j,k}$   $\mathbf{A} + \mathbf{I}_{i,j,k}$   $\mathbf{I}_{i,j,k}$   $\mathbf{I}_{i,j,k}$   $\mathbf{I}_{i,j,k+1}$   $\mathbf{I}_{i,j,k}$   $\mathbf{I}_{i,j,k}$   $\mathbf{I}_{i,j,k}$   $\mathbf{I}_{i,j,k-1}$  $+1, j, k$   $\blacksquare i, j, k$   $\blacksquare$   $\blacksquare$   $\blacksquare$   $i, j, k$   $\blacksquare$   $i K \cdot |I_{k+1,i} - I_{k+1}| = K \cdot |I_{k+1,i} - I_{k+1,i}| = K \cdot |I_{k+1,i} - I_{k+1}| = K$  $K \cdot |I_{n+1} \cdot I_{n+1}|$  K  $\rho$ 

#### **Linear Equation Solver**

$$
A\cdot X=B
$$

**In theory, X is equal to A**<sup>−</sup>**1B**

■ In practice, explicitly inverting a matrix is never a good idea

■ A more efficient algorithm should be applied  $\blacktriangledown$  E.g., use  $X = A\setminus B$  in MATLAB

■ Step 1: convert A to an upper triangular matrix

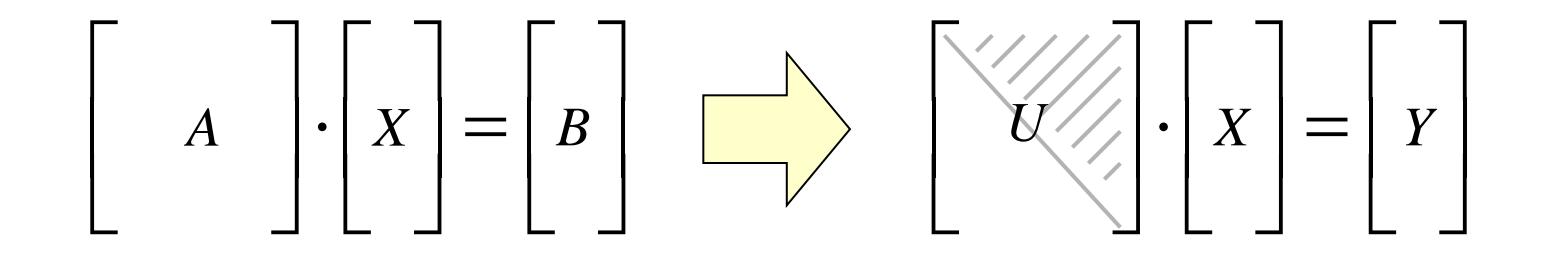

■ Step 2: solve for X via backward substitution

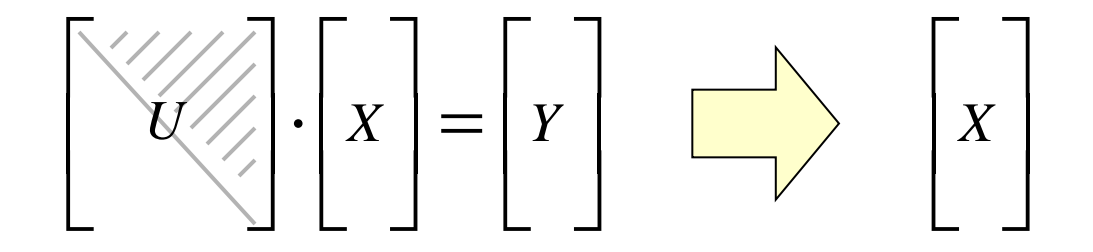

#### **A simple example**

$$
\begin{bmatrix} 2 & 1 & -1 \\ -3 & -1 & 2 \\ -2 & 1 & 2 \end{bmatrix} \cdot \begin{bmatrix} x_1 \\ x_2 \\ x_3 \end{bmatrix} = \begin{bmatrix} 8 \\ -11 \\ -3 \end{bmatrix}
$$

#### **Step 1: convert A to an upper triangular matrix**

$$
\begin{bmatrix} 2 & 1 & -1 \ -3 & -1 & 2 \ -2 & 1 & 2 \ \end{bmatrix} \cdot \begin{bmatrix} x_1 \ x_2 \ x_3 \end{bmatrix} = \begin{bmatrix} 8 \ -11 \ -3 \end{bmatrix}
$$

$$
\begin{bmatrix} 2 & 1 & -1 \ 0 & 0.5 & 0.5 \ 0 & 2 & 1 \ \end{bmatrix} \cdot \begin{bmatrix} x_1 \ x_2 \ x_3 \end{bmatrix} = \begin{bmatrix} 8 \ 1 \ 5 \end{bmatrix}
$$

#### **Step 1: convert A to an upper triangular matrix**

$$
\begin{bmatrix} 2 & 1 & -1 \ 0 & 0.5 & 0.5 \ 0 & 2 & 1 \end{bmatrix} \cdot \begin{bmatrix} x_1 \ x_2 \ x_3 \end{bmatrix} = \begin{bmatrix} 8 \ 1 \ 5 \end{bmatrix}
$$

$$
\begin{bmatrix} 2 & 1 & -1 \ 0 & 0.5 & 0.5 \ 0 & 0 & -1 \end{bmatrix} \cdot \begin{bmatrix} x_1 \ x_2 \ x_3 \end{bmatrix} = \begin{bmatrix} 8 \ 1 \ 1 \end{bmatrix}
$$

#### ■ Step 2: solve for X via backward substitution

$$
\begin{bmatrix} 2 & 1 & -1 \ 0 & 0.5 & 0.5 \ 0 & 0 & -1 \ \end{bmatrix} \begin{bmatrix} x_1 \ x_2 \ x_3 \end{bmatrix} = \begin{bmatrix} 8 \ 1 \ 1 \end{bmatrix}
$$

$$
x_3 = -1
$$
  
0.5 · x<sub>2</sub> - 0.5 = 1  
x<sub>2</sub> = 3  

$$
x_1 = 2
$$
  
2 · x<sub>1</sub> + 3 + 1 = 8  
x<sub>1</sub> = 2

**Gaussian elimination is much cheaper than calculating A**<sup>−</sup>**<sup>1</sup>**

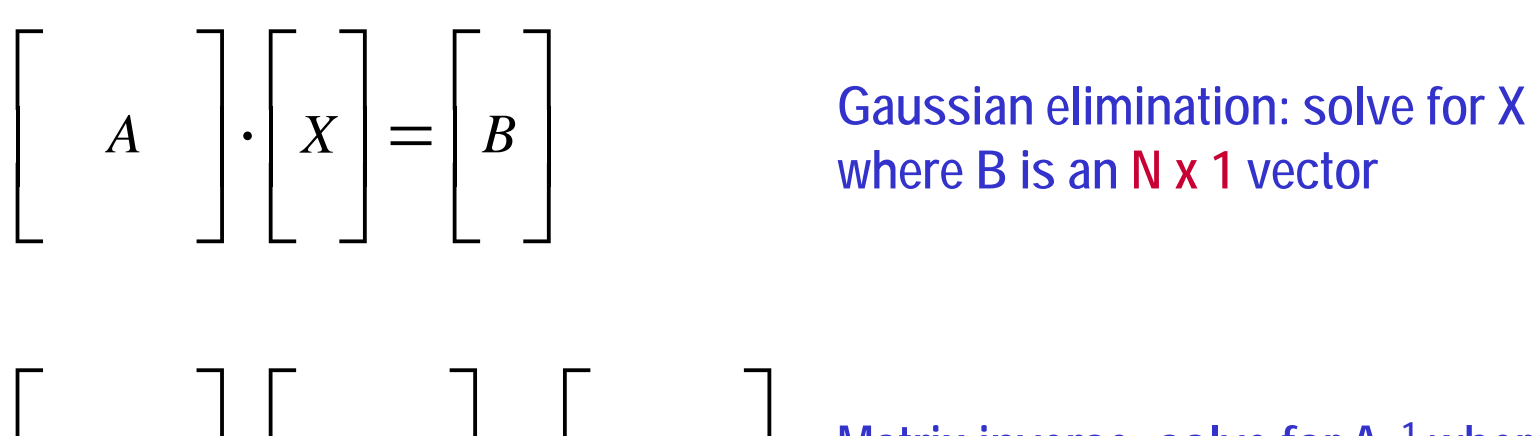

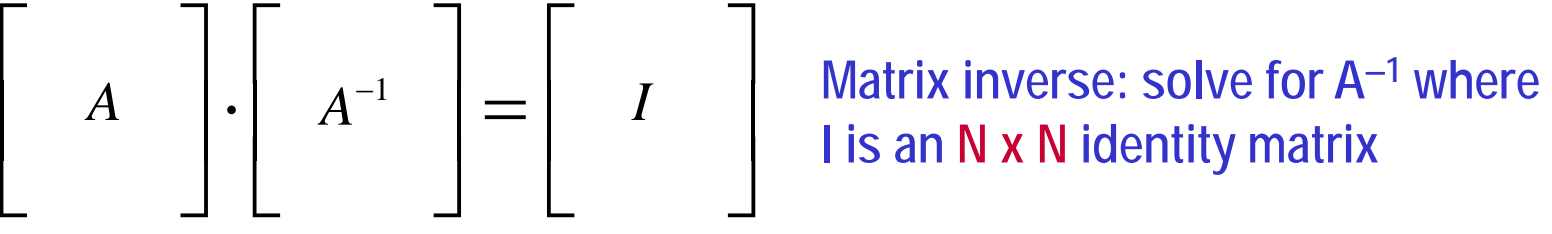

**I is an N x N identity matrix**

**The difference between Gaussian elimination and matrix inverse is significant for large matrix**

#### **Numerical Noise**

■ In theory, Gaussian elimination works well if A is nonsingular, **i.e.,**

$$
A \cdot X = B \quad where \quad \det(A) \neq 0
$$

A is singular if and only if  $det(A) = 0$ 

- However, round-off errors in our numerical computation can **bring about problems even if det(A) is not 0**
	- Numerical noise can change the determinant value for Gaussian elimination

## **Numerical Noise**

#### **A simple example**

$$
A = \begin{bmatrix} 100 & -100 \\ -100 & 100.01 \end{bmatrix} \qquad \det(A) = 100 \cdot 100.01 - 100 \cdot 100 = 1
$$

If our machine only has 3 decimal digits of precision

$$
A \approx \begin{bmatrix} 100 & -100 \\ -100 & 100 \end{bmatrix}
$$
 det(A)=100.100-100.100 = 0

■ The "singularity" of a linear equation can be quantitatively **measured by its condition number**

 $A \cdot X = B$ 

**The condition number of A is defined as:** 

 $k(A) = ||A|| \cdot ||A^{-1}||$ 

||•|| is the norm of a matrix

■ We can get different condition number values when using **different matrix norm definitions**

1-norm 
$$
||A||_1 = \max_{1 \le j \le N} \sum_{i=1}^N |a_{ij}|
$$
  
\nF-norm  $||A||_F = \sqrt{\sum_{i=1}^N \sum_{j=1}^N |a_{ij}|^2}$   
\nInf-norm  $||A||_{\infty} = \max_{1 \le i \le N} \sum_{j=1}^N |a_{ij}|$ 

- Condition number is highly correlated to singularity
	- Use 1-norm as an example

1-norm 
$$
||A||_1 = \max_{1 \le j \le N} \sum_{i=1}^N |a_{ij}|
$$
  
\n
$$
A = \begin{bmatrix} 1 & 0 \\ 0 & 1 \end{bmatrix} \qquad A^{-1} = \begin{bmatrix} 1 & 0 \\ 0 & 1 \end{bmatrix} \qquad k(A) = 1 \cdot 1 = 1
$$
\n
$$
A = \begin{bmatrix} 1 & 0 \\ 0 & 10^{-5} \end{bmatrix} \qquad A^{-1} = \begin{bmatrix} 1 & 0 \\ 0 & 10^5 \end{bmatrix} \qquad k(A) = 1 \cdot 10^5 = 10^5
$$
\n
$$
A = \begin{bmatrix} 1 & 0 \\ 0 & 0 \end{bmatrix} \qquad A^{-1} = \begin{bmatrix} 1 & 0 \\ 0 & \infty \end{bmatrix} \qquad k(A) = 1 \cdot \infty = \infty
$$

■ For the equation  $AX = B$ , the solution error is bounded by:

$$
\frac{\|AX\|}{\|X\|} \le k(A) \cdot \left(\frac{\|AA\|}{\|A\|} + \frac{\|AB\|}{\|B\|}\right)
$$

- ∆A and ∆B: errors of A and B respectively
- ∆X: errors of the solution X
- Large condition number yields large solution error
	- E.g., MATLAB will show a warning message if k(A) is more than 1016~1017

#### **Simple Examples**

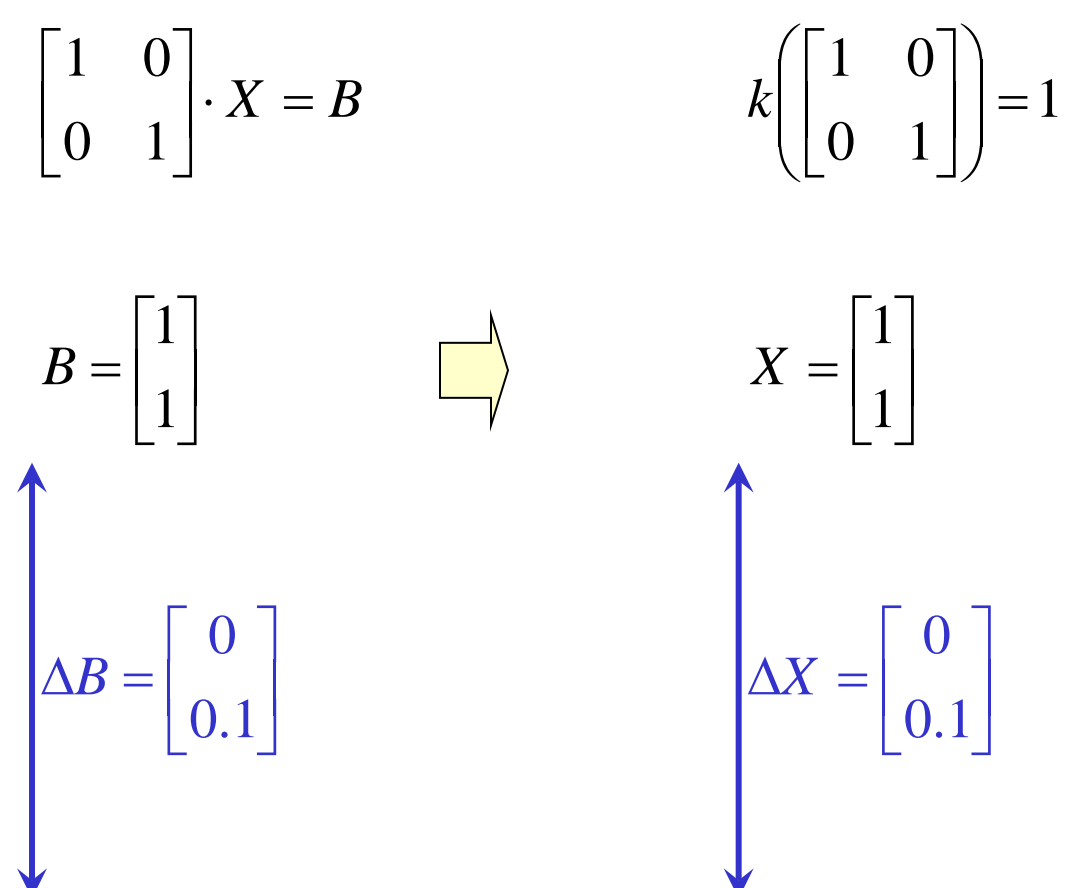

 $\rfloor$ 

 $\begin{array}{|c|c|}\n1 & 1 \\
1 & 1\n\end{array}$ 

1

1.1

L

 $\mathbf{r}$ 

=

*X*

 $\begin{array}{c} 1 \\ 1 \end{array}$  $\overline{\mathsf{L}}$ L = 1.1 1  $B=\begin{bmatrix} 1 & 1 \ 1 & 1 \end{bmatrix}$   $X=\begin{bmatrix} 1 & 1 \ 1 & 1 \end{bmatrix}$ 

 $\overline{\phantom{a}}$  $\rfloor$ 

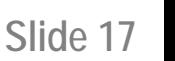

## **Simple Examples**

$$
\begin{bmatrix} 1 & 1 \ 0.999 & 1 \end{bmatrix} \cdot X = B \qquad k \left[ \begin{bmatrix} 1 & 1 \ 0.999 & 1 \end{bmatrix} \right] = 4000
$$
  

$$
B = \begin{bmatrix} 1 \ 0.1 \end{bmatrix} \qquad X = \begin{bmatrix} 0 \ 1.1 \end{bmatrix}
$$
  

$$
B = \begin{bmatrix} 1 \ 1.1 \end{bmatrix} \qquad X = \begin{bmatrix} -100 \ 100 \end{bmatrix}
$$
  

$$
B = \begin{bmatrix} 1 \ 1.1 \end{bmatrix} \qquad X = \begin{bmatrix} -100 \ 101 \end{bmatrix}
$$

$$
\frac{\|AX\|}{\|X\|} \le k(A) \cdot \left(\frac{\|AA\|}{\|A\|} + \frac{\|AB\|}{\|B\|}\right)
$$

 **This inequality only considers numerical errors in A and B** It assumes that no additional error is introduced when solving the equation (e.g., during Gaussian elimination)

 **Gaussian elimination adds extra numerical errors Every intermediate step is not perfect (due to rounding)** 

- When solving AX = B, we should minimize the additional **numerical error introduced by the solver**
- A general rule is to select large pivot values during Gaussian **elimination**

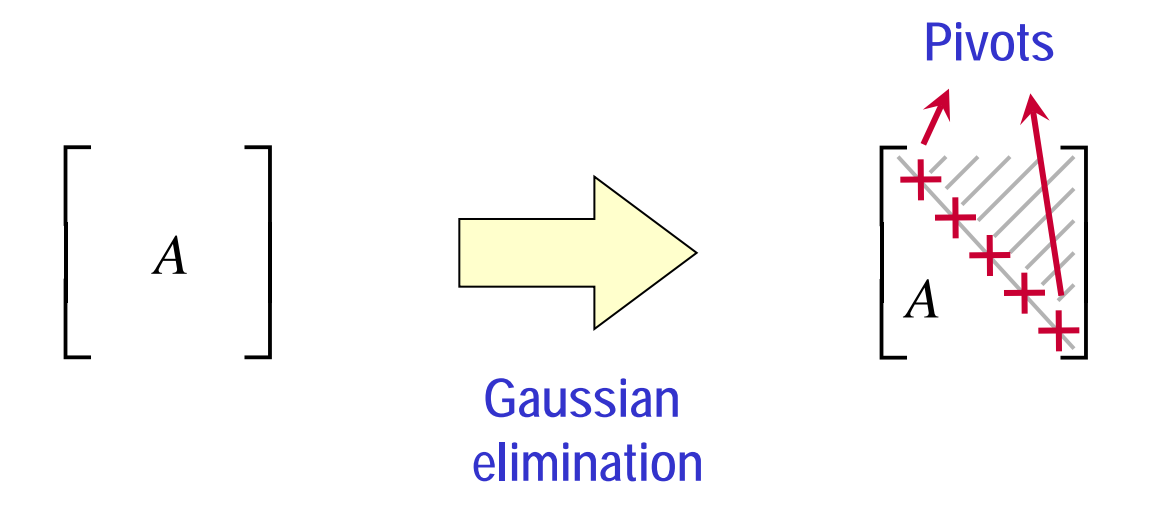

■ Example: solve the following problem on a machine that has 3 **decimal digits of precision**

$$
\begin{bmatrix} 1.00e-4 & 1.00 \ 1.00 & 1.00 \end{bmatrix} \cdot \begin{bmatrix} x_1 \ x_2 \end{bmatrix} = \begin{bmatrix} 1.00 \ 2.00 \end{bmatrix}
$$

■ If we directly apply Gaussian elimination w/o pivoting:

$$
\begin{bmatrix} 1.00e-4 & 1.00 \ 0 & -1.00e4 \end{bmatrix} \cdot \begin{bmatrix} x_1 \ x_2 \end{bmatrix} = \begin{bmatrix} 1.00 \ -1.00e4 \end{bmatrix} \qquad \qquad \begin{cases} x_1 = 0.00 \ x_2 = 1.00 \end{cases}
$$

**Wrong Answer !**  $x_1 + x_2 = 1.00$ 

**If we apply Gaussian elimination w/ pivoting:**  $\overline{\phantom{a}}$  $\rfloor$  $\left| \frac{1.00}{2.00} \right|$ L  $\mathbf{r}$  $\vert$  =  $\rfloor$  $\left|\begin{array}{c} x_1 \\ x \end{array}\right|$  $\overline{\mathsf{L}}$  $\begin{array}{c} \end{array}$  $\cdot$  $\rfloor$  $\begin{vmatrix} 1.00e-4 & 1.00 \\ 1.00 & 1.00 \end{vmatrix}$ L  $\lceil 1.00e -$ 2.00 1.00 1.00 1.00  $1.00e-4$  1.00 2 1 *x*  $e-4$  1.00  $x$  $\overline{\phantom{a}}$  $\rfloor$  $\begin{array}{|c|c|}\n2.00 \\
1.00\n\end{array}$  $\lfloor$  $\mathbf{r}$  $\Big| =$  $\rfloor$  $\left|\begin{array}{c} x_1 \\ x \end{array}\right|$  $\overline{\mathsf{L}}$   $\|\cdot$  $\rfloor$  $\begin{vmatrix} 1.00 & 1.00 \\ 1.00e & 4 & 1.00 \end{vmatrix}$  $\overline{\mathsf{L}}$  $\mathbf{r}$  $-4$  1.00  $x_2$  1.00 2.00  $1.00e-4$  1.00 1.00 1.00 2 1 *x x e* Swap two rows to select large pivot  $\overline{\phantom{a}}$  $\rfloor$  $\begin{array}{|c|c|}\n2.00 \\
1.00\n\end{array}$  $\lfloor$  $\mathbf{r}$  $\vert$  =  $\rfloor$  $\left|\begin{array}{c} x_1 \\ x \end{array}\right|$  $\overline{\mathsf{L}}$  $\begin{array}{c} \end{array}$  $\left| \cdot \right|$  $\rfloor$  $\begin{vmatrix} 1.00 & 1.00 \\ 0 & 1.00 \end{vmatrix}$  $\lfloor$  $\mathbf{r}$ 1.00 2.00 0 1.00 1.00 1.00 2 1 *x x* **Gaussian elimination**  $\overline{\mathcal{L}}$  $\left\{ \right.$  $\left\lceil$ = = 1.00 1.00 2 1 *x*  $x_1 = 1.00$  Correct **answer !**

**Pivoting helps to reach the correct answer in this example**

- Various choices of pivoting (tradeoff between accuracy and **runtime)**
	- Full: Swap rows and columns to get largest magnitude on the diagonal
	- Partial: Swap to put largest magnitude from pivot row (or column) onto diagonal

#### **Summary**

- **Linear equation solver** 
	- **T** Gaussian elimination
	- **v** Condition number
	- Full/partial pivoting